<u>ینام خدا</u>

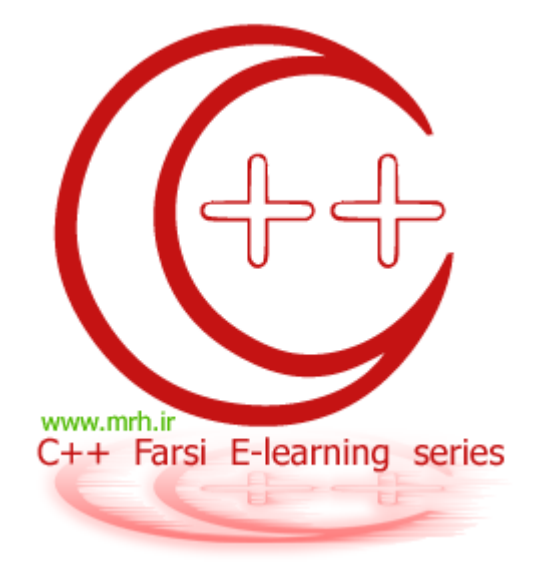

## سری های آموزشی آشنایی با زبان برنامه نویسی ++C

 $C++$ قسمت اول: مبانی

ويرايش : 2

#### أشنايي مقدماتي با زبان  $\mathsf{C}\texttt{+}$  :

+C در اوایل دهه ی 1980 در آزمایشگاه T&AT توسط **بیارنه استراس تروپ (دانمارکی)** به منظور الحاق شیوه ی شی گرایی در زبان برنامه نویسی C طراحی گردید …

#### شروع به برنامه نویسی ++C.

ولین کاری که باید در برنامه نویسی ++C انجام دهید نوشتن تابع main است . تابع main تابع اصلی برنامه است . کد هایی که در داخل تابع main نوشته می شوند در ابتدای برنامه  $\overline{\phantom{a}}$ اجرا می شوند <mark>.</mark> صورت كلي تابع main به صورت زير است :

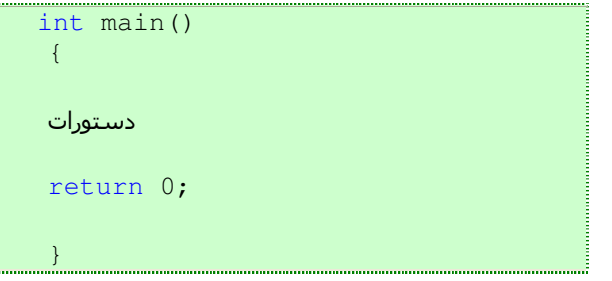

متغير :

خانه هایی از حافظه هستند که می توانند مقادیر مختلفی را بر اساس نوع آنها در خود نگهداری کنند .

متغیر ها و نحوه ی مقدار دهی به آنها در ++C به این صورت تعریف می شوند :

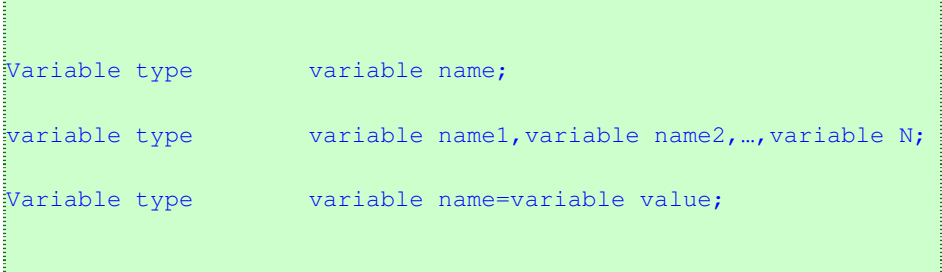

مثال: در زیر مشاهده می کنید که متغیر majidonline و majid از نوع int تعریف شده اند و همچنین برای متغیر sadeghkhafan که از نوع int تعریف شده است مقدار اولیه ی 20 نسبت داده شده است .

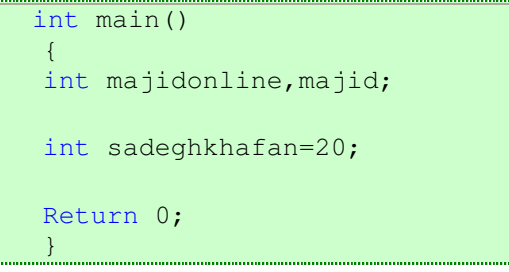

\*توجه : در طول یک برنامه مقدار یک متغیر می تواند تغییر کند .

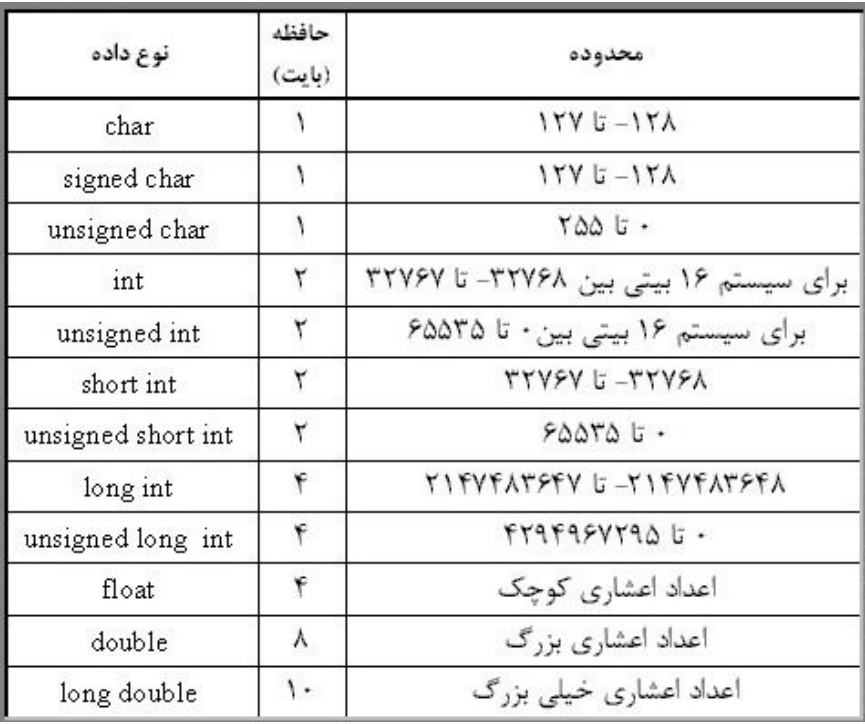

#### در زیر انواع متغیر ها در ++C را مشاهده می کنید :

**آرایه های یک بعدی :** با طور کلی آرایه ها نوعی پیشرفته تر از متغیر ها هستند که می توانند چندین مقدار را در خود ذخیره کنند .

در مورد آرایه ها در قسمت 6 بطور مفصل تری صحبت خواهیم کرد.

**تابت ها :** همانطور که از نام آنها معلوم است ، مقادیری هستند ثابت که در برنامه برای راحتی بعضی کار ها از آنها استفاده می کنیم . برای تعریف ثابت ها از کلمه کلیدی define# استفاده می شود .

صورت كلي تعريف ثابت ها به صورت زير است :

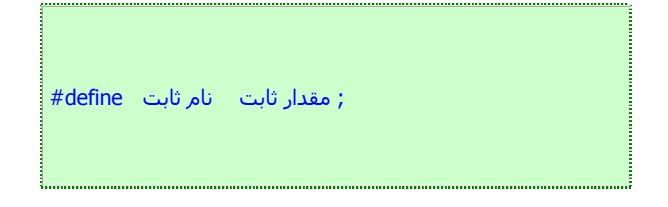

مثال : در زیر ثابت tel با مقدار 110 تعیین شده است :

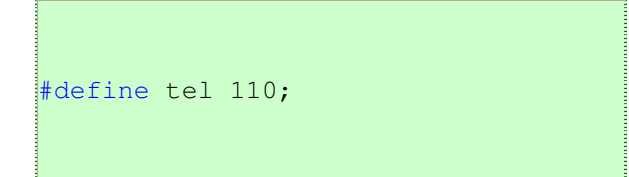

توجه داشته باشید که مقدار یک ثابت در طول برنامه تغییر نمی کند .

#### سازمان برنامه ها در ++C :

مانند زبان C هر برنامه ی ++C در چند فایل گسترده می شود . نوعی از این فایل ها مرفایل نام دارای پسوند  $h$ . هستند  $\,$  و از آنها برای  $\,$  خیرهی اعلان ها استفاده می شود . سرفایل ها خود نیز دو گروهند :

 $\le$ iostream.h> : جابعضي از سرفايل ها در خود سيستم تعريف شده اند . مانند $-1$ 

2– عده ی دیگری از سرفایل ها توسط کاربر تعیین می شود یعنی هرگاه بخواهیم کد های داخل یک فایل را به کدهای برنامه بیفزاییم، از آنهای استفاده می کنیم.

سر فایل ها با استفاده از دستور پیش پردازنده ی include در فایل های مربوطه گنجانده می شوند .

دستور include : هر گاه بخواه کد های داخل یک فایل را به برنامه بیفزاییم ، از دستور اینکداد ( include ) استفاده می کنیم .

صورت های کلی استفاده از دستور include به صورت زیر است :

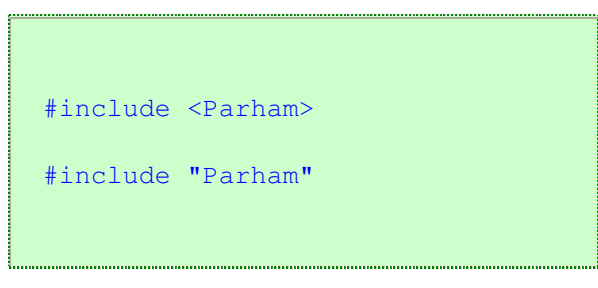

تفاوت این دو حالت در این است که :

در حال اول كامپايلر ( compiler يا همون چيزي كه برنامه رو تجزيه و تحليل كرده و به اجرا در مياره ) در دايركتوري تعريف شده ي Include ها دنبال فايل مي گردد اما در حالت دوم كامپايلر در داخل دايركتوري جاري دنبال فايل Header مي گردد.

(اگر چیز زیادی متوجه نشدید ، نگران نباشید ! مطمئن باشید در ادامه با برنامه های نمونه و آزمایشات مختلف متوجه این تفاوت ها خواهید شد .)

#### دستورات ورودي و خروجي :

یکی از تفاوت های مهم C و +-C در همین قسمت دستورات ورودی و خروجی ( I/O ) می باشد که بجا اینکه مانند C نرستورات SCanf و Scanf استفاده کند ، از دستورات Cout (بخوانيد : سي اوت ) و CİN (بخونيد : سي اين ) استفاده مي كند .

ساختار کلی برای استفاده از دستورات ورودی در ++C بصورت زیر است :

cin>>value1>>value2>>value3...;

برای مثال در کد زیر کامپایلر با دیدن دستور Cin منتظر ورود مقادیری مانند mambolearn و Ahmadzadeh می باشد :

```
#include <iostream.h>
int main() 
    \left\{ \right.int mambolearn, Ahmadzadeh;
     cin>>mambolearn>>Ahmadzadeh; 
     return 0; 
\vert \hspace{.8cm} \vert
```
ساختار کلی برای استفاده از دستورات خروجی در ++C بصورت زیر است :

cout<<value1<<value2<<value3...;

برای مثال در کد زیر کامپایلر با دیدن دستور COUt مقادیری متغیری مانند Mahmoodi را چاپ خواهد کرد :

```
#include <iostream.h>
int main() 
    \left\{ \begin{array}{c} \end{array} \right\} int Mahmoodi=123; 
      cout<<Mahmoodi; 
      }
```
توجه : در این ساختار ، برای مثال mahmoodi دو متغیر هستند که درواقع مقادیر داخل آنها چاپ می شود .یعنی :

123456789

مثال : ابتدا متغير nomre را از نوع كاراكترى مى سازيم و بعد محتواى آنرا در جمله اى به كار مى بنديم . به دستورات زير توجه كنيد :

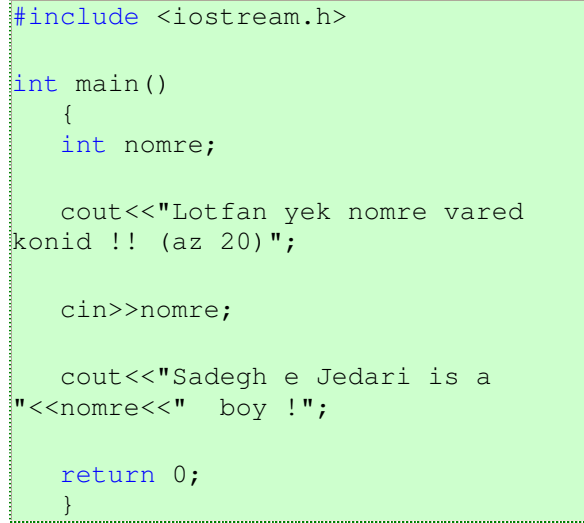

در این قسمت ابتدا یک متغیر با نام nomre ساخته ایم . بعد در خروجی چاپ کرده ایم که " لطفا یک نمره نام وارد مرد به او مستر و محتفیز nomre قرار داده ایم . و بعد از آن آن را همراه با یک متن چاپ می کنیم . برای مثال اگر نمره ی وارد شده 0 باشد ، در خروجی خواهیم داشت :

Sadegh e Jedari is a 0 boy !

شايد پرسيد اين عبارت آخريه چيه ؟ ( ; 0 return )

در اون بالا در تعريف main ( نوشتيم ( )int main اين يعني خروجي اين تابع int هست و با دستور P و Teturn 0، مقدار كروفتي تابع در نظر گرفتيم. حالا اگر نخواهيد دستور return رو به کار ببرید ، باید در تعریف main به جای نوشته قبلی بنویسید ( void main( .

(این قسمت مربوط به مبحث تابع هاست که فعلا لازم نیست این ها متوجه شوید ! فقط در همین حد بدانید چرا و برای چه این عبارت را نوشته ایم . )

#### چند تا از علامات بدرد بخور:

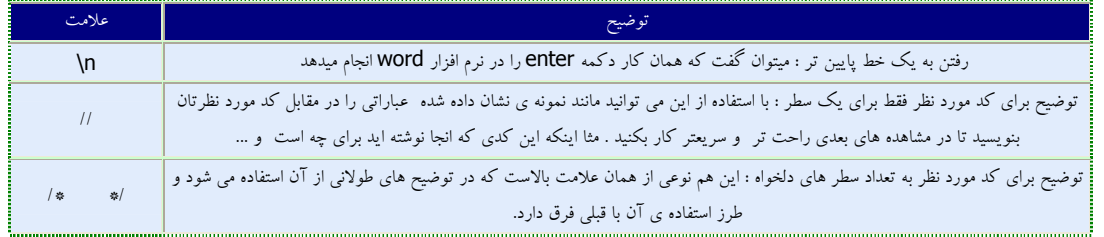

## **C++Farsi** e-learning series

برای متوجه شدن کابرد دقیق هریک از این نشانه ها به کد زیر توجه فرمایید :

```
#include <iostream.h> 
int main() 
{ 
int nomre; // here we made a variable !
cout<<" Lotfan\n"; 
cout<<" nomreye riazi e khod ra \n";
cout<<" vared konid !! \n";
cin>>nomre; /* here we will give the client a number that 
shows his or her mark in mathmatics 
and we will use it in futur */
:<br>:cout<<"Your mark is not very bad !: "<<nomre<<" \n";
return 0; 
}
```
در نهایت اگر نمره ی وارد شده 20 باشد ، در نهایت این چاپ خواهد شد :

```
Lot fan
 nomreye riazi e khod ra 
 vared konid !!
\overline{20}Your mark is not very bad ! : 20
```
یک مثال دیگر :

```
#include <iostream.h> 
int main() 
\lceil \cdot \rceilcout<<"Welcome to \n\n\nC++ farsi 
\ne-learning!!\n"; 
return 0; 
}
```
نتيجه :

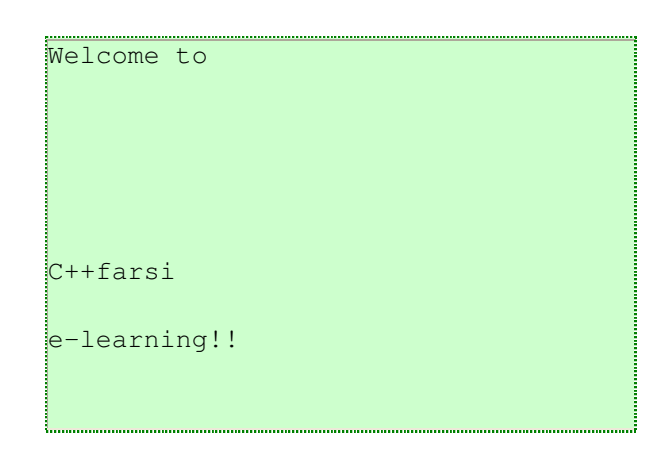

# پایان قسمت اول !

### نویسنده : دانیال خشابی <mark>ویر ایش و صحت مطالب : نو</mark>ید مردوخ روحانی

www.mrh.ir www.majidonline.com

کپی رایت :: تیر 1385 ۔<br>آخرین تغییرات : مهر 85 ارائه ی این مطلب فقط با ذکر منبع و دو سایت بالا مجاز است !